# **Web Favorites 15**

**Bob LeVitus**

 **Windows 8.1: The Missing Manual** David Pogue,2013-11-26 Windows 8.1 continues the evolution of the most radical redesign in Microsoft's history. It combines the familiar Windows desktop with a new, touchscreen-friendly world of tiles and full-screen apps. Luckily, David Pogue is back to help you make sense of it?with humor, authority, and 500 illustrations. The important stuff you need to know: What's new in 8.1. The update to 8.1 offers new apps, a universal Search, the return of the Start menu, and several zillion other nips and tucks. New features. Storage Spaces, Windows To Go, File Histories?if Microsoft wrote it, this book covers it. Security. Protect your PC from viruses, spyware, spam, sick hard drives, and out-of-control kids. The network. HomeGroups, connecting from the road, mail, Web, music streaming among PCs?this book has your network covered. The software. Media Center, Photo Gallery, Internet Explorer, speech recognition?this one authoritative, witty guide makes it all crystal clear. It's the book that should have been in the box.

 Windows 8.1: The Missing Manual David Pogue,2013-11-26 Windows 8.1 continues the evolution of the most radical redesign in Microsoft's history. It combines the familiar Windows desktop with a new, touchscreen-friendly world of tiles and full-screen apps. Luckily, David Pogue is back to help you make sense of it—with humor, authority, and 500 illustrations. The important stuff you need to know: What's new in 8.1. The update to 8.1 offers new apps, a universal Search, the return of the Start menu, and several zillion other nips and tucks. New features. Storage Spaces, Windows To Go, File Histories—if Microsoft wrote it, this book covers it. Security. Protect your PC from viruses, spyware, spam,

sick hard drives, and out-of-control kids. The network. HomeGroups, connecting from the road, mail, Web, music streaming among PCs—this book has your network covered. The software. Media Center, Photo Gallery, Internet Explorer, speech recognition—this one authoritative, witty guide makes it all crystal clear. It's the book that should have been in the box.

 **Computing Fundamentals** Faithe Wempen,2014-07-22 Kick start your journey into computing and prepare for your IC3certification With this essential course book you'll be sending e-mails,surfing the web and understanding the basics of computing in notime. Written by Faithe Wempen, a Microsoft Office MasterInstructor and author of more than 120 books, this complete guideto the basics has been tailored to provide comprehensiveinstruction on the full range of entry-level computing skills. Itis a must for students looking to move into almost any profession,as entry-level computing courses have become a compulsoryrequirement in the modern world. This great resource brings readers up to speed on computingbasics, and helps them achieve competency on a computer quickly andeasily. The book covers everything from computer hardware andsoftware to the underlying functionality of a computer, and helpsreaders gain the skills and knowledge they need to move forward intheir careers, or to successfully prepare for the IC3 Exam. Learn about computer hardware, software and other basicfunctions Get a full introduction to Windows and Microsoft Office Create polished documents and presentations in Microsoft Excel,PowerPoint and Word 2010 Gain an understanding of web basics, connectivity, security andprivacy Written especially for students and those interested in learningmore about computing, the book includes bonus questions, PowerPointslides and

bonus tasks to help put new skills into practiceimmediately.

 **CCIE Practical Studies** Dmitry Bokotey,Andrew G. Mason,Raymond Morrow,2003 Hands-on preparation for the CCIE Security lab exam Prepare for the CCIE Security lab exam with comprehensive practice lab scenarios designed to test your readiness to take the actual exam Enhance your network security deployment skills by examining the wealth of case studies and lessons in each chapter Understand the security capabilities of Cisco IOS Software and Catalyst 3550 switches, VLANs, and IP addressing Configure ATM, Frame Relay, and ISDN connectivity Evaluate the common security problems associated with IP routing, including coverage of RIP, EIGRP, OSPF, IS-IS, and BGP routing protocols Examine security practices for Cisco devices that can be utilized to increase security on the network, including access lists, IP services, and Cisco IOS Software and CatOS security Learn how to implement AAA, basic and advanced VPNs, and VPDNs Discover effective deployment techniques for the Cisco PIX and IOS Firewalls Learn the steps necessary to deploy IDS on the PIX Firewall and Cisco IOS Software CCIE Practical Studies: Securityleads you through the requirements of the CCIE Security one-day lab exam by providing practical lab exercises designed to model complex security solutions. These lab scenarios help you to master the broad scope of technologies needed to succeed on the CCIE Security lab exam and provide you with a solid foundation of knowledge that you can apply to your everyday job as a network security expert. Serving the dual role of expert-level network security reference and CCIE Security lab exam preparation tool,CCIE Practical Studies: Securitybegins with a review of routing and switching fundamentals and builds upon this foundation with more

advanced requirements of modern network security technology. Each chapter contains technology overviews coupled with mini-lab scenarios that demonstrate practical application of the technology. The book concludes with a final chapter containing complete lab scenarios that integrate the concepts and technologies covered in all the earlier chapters. These comprehensive labs mimic the types of scenarios candidates face on the actual one-day lab exam. CCIE Practical Studies: Securityis part of a recommended study program from Cisco Systems that includes simulation and hands-on training from authorized Cisco Learning Partners and self-study products from Cisco Press. To find out more about instructor-led, e-learning, and hands-on instruction offered by authorized Cisco Learning Partners worldwide, please visit www.cisco.com/go/authorizedtraining. Working through lab activities and practice with show commands and debugs will better prepare the exam candidate to implement and troubleshoot solutions efficiently and successfully. -Kathe Saccenti, co-developer of the CCIE Security exam, Cisco Systems, Inc. Companion CD-ROM CD-ROM contains the solutions to the 8 complete lab scenarios in the book. This book is part of the Cisco Press Practical Studies Series, which offers readers a means to apply theoretical knowledge through hands-on lab scenarios. This unique approach enables readers to practice and hone their internetworking skills while preparing for Cisco certification exams.

## **TERRORISM FORECASTING: A WEB-BASED METHODOLOGY, OCCASIONAL PAPER NUMBER ELEVEN, NOVEMBER 2004, \*** ,2005

 **My Surface 2** Jim Cheshire,2013-12-06 My SurfaceTM 2 Updated for Windows® RT 8.1 Step-by-step instructions with callouts to Surface 2 photos that show you exactly

what to do Help when you run into Surface 2 problems or limitations Tips and Notes to help you get the most from your Surface 2 Full-color, step-by-step tasks walk you through getting and keeping your Surface 2 working just the way you want. Learn how to: • Get started quickly with Surface 2 and Windows RT 8.1 • Connect to Wi-Fi, share printers, and access files from your network or your SkyDrive cloud storage account • Get on the Web fast and enjoy it more with Internet Explorer 11 and the Bing search engine • Secure your Surface and control what your kids can do with it • Do all your Facebook and Twitter social networking through the People app • Find and play the music you love with Xbox Music, Radio, and Xbox Music Pass • Watch Netflix, YouTube, Hulu Plus, and other streaming video • Instantly retrieve up-to-the-minute news from top media and journalists • Create, edit, format, proof, and share documents with Word 2013 • Crunch numbers with Excel 2013 • Present on the go with PowerPoint 2013 • Use OneNote 2013 to organize notes, sync them across devices, and access them from anywhere • Manage email and track your calendar with Outlook 2013 • Go anywhere with Surface 2's easy maps and directions • Capture, manage, touch up, and geotag your photos • Make sure your files are always safely backed up • Find the best new Windows Store Apps • Keep your Surface 2 working reliably, with maximum battery life • Personalize your Surface 2 using the newest customization settings • Get more help whenever you need it

 **Show Me Microsoft Office Excel 2003** Steve Johnson,2003 Microsoft Office Excel 2003 provides powerful new tools with which to create, analyze, and share spreadsheet information. Excel 2003 takes advantage of the latest technologies such as XML and Microsoft SharePoint to extend desktop productivity and workspace collaboration over an intranet or the Internet. This book covers these changes, as well as smart tags, which are far more flexible in Excel 2003, and several statistical functions that have been improved to make data analysis easier. Show Me's visual format highlights these usability features for new or upgrading users, especially those upgrading from Office 97 or Office 2000. Though Excel 2003 has the fewest changes of all the Office applications, new and upgrading users will need a resource to quickly get them working with the software. This book's succinct yet complete coverage does just that! Additional features of this book include a Troubleshooting Guide to help solve common problems and a Project Guide with a listing of real-world projects by feature, as well as a MOS Exam Guide with a complete listing of MOS objectives and page numbers to locate the objectives. This feature gives the series a definite advantage over competing visual titles.

## **Been There - Done That... The 15 mistakes I made getting my home business off the ground** ,

 Mitigation of Nighttime Construction Noise, Vibrations, and Other Nuisances Cliff J. Schexnayder,1999 This synthesis report describes current practice in mitigating nighttime construction nuisances such as noise, vibration, light, and dust. Roadway construction work is increasingly done at night to mediate traffic congestion; however, this trend also increases the potential for disturbing adjacent property owners. This report will be of interest to department of transportation (DOT) construction, design, and project engineers, and to those responsible for community relations. This report of the Transportation Research Board stresses the importance of informing project neighbors and establishing cooperative relations with the community as a first measure of successful mitigation. Examples show how project design can address

construction nuisances by locating and sequencing construction operations to minimize their impact. Current practices used in source control, path control, and receptor control are described and documented in examples from the Boston Central Artery/Tunnel project and projects in Arizona and Salt Lake City, Utah. Appended materials provide sample specifications for mitigation of noise and dust control.

 *Crossing Platforms A Macintosh/Windows Phrasebook* Adam Engst,David Pogue,1999 Like travelers in a foreign land, Mac users working in Windows or Windowusers working on a Mac often find themselves in unfamiliar territory with no guidebook--until now. Engst and Pogue assembled a handy way of translating elements from one platform to the other, or for deciphering elements that are new and unfamiliar.

 *Searching Smart on the World Wide Web* Cheryl Gould,1998 Disk contains: a file of Netscape Bookmarks and a folder of Internet Explorer favorites to accompany chap. 8.

 macOS Catalina For Dummies Bob LeVitus,2019-11-12 Get a handle on macOS Catalina It doesn't matter if you're doing your computing on an old reliable Macbook or a brand-new Mac desktop, both rely on macOS to help you get things done. It helps to have an equally reliable guidebook to steer you through the tasks and steps that make macOS run efficiently. This fun and friendly guide provides the direction you need to easily navigate the classic and brand new features in macOS Catalina. Longtime expert Bob Dr. Mac LeVitus shares his years of experience to help you better understand Catalina and make it a timesaving tool in your life. Take a tour of the macOS Catalina interface Get organized and save time with macOS applications Find pro tips on speeding up your Mac

Back up your data macOS Catalina For Dummies is perfect for new and inexperienced macOS users looking to grasp the fundamentals of the operating system.

 Easy Web Page Creation Mary Millhollon,Jeff Castrina,2001 Easy Web Page Creation is the ideal Webcreation guide for people who want to build their own home pages but don't know where to start. The book proves that, armed with key facts about Web page mechanics and design concepts, people with average computer skills can skillfully build a professional-looking Web page with the resources they already have on hand, such as Microsoft RM Office 2000. It shows readers with basic computer skills but no prior publishing or design experience how to create a variety of Web pages -- from simple online community pages on MSN RM to full-blown multimedia sites using Microsoft FrontPage RM. It also demonstrates how to plan, upload, and maintain a Web site, and it presents a wealth of tips and advice about good Web design practices. With Easy Web Page Creation, Web site success is within easy reach of anyone -- from grandparents to Generation X-ers -- and any organization - from hobby groups to government offices, and small businesses to established enterprises.

 Internet Explorer Construction Kit For Dummies Clayton Walnum,2004-10-27 You've heard the saying, "If you want something done right, do it yourself." Actually, most Internet browsers are done right. Chances are, you're comfortable with yours. Yet, you may want to build your own. You don't have to start from scratch—you can start with the Browser Construction Kit on the CD-ROM that comes with Internet Explorer Construction Kit for Dummies. Best of all, there's no programming required. Whether you personalize your browser or build one just for your business, you can include features and functions not

available with traditional browsers, including: Log file: a list of all Web sites visited Alarm: an audible or popup alarm that signals the end of the time period used with the countdown timer Lock: prevents the custom browser from further browsing Approved list: list of Web sites to which browsing is limited Spy: screen captures taken once a minute Popular sites: a list of the most-visited sites You can make your browser G-rated. That's great if you have curious kids and are concerned about adult sites and Internet safety or simply want to limit their browsing time. The ability to limit access to specific sites also comes in handy if you own a business and want customers in your store to be able to browse your online catalog, but not to comparison shop! Written (and more importantly, programmed) by Clayton Walnum, author of Standard C++Bible and many other computer books, Internet Explorer Construction Kit For Dummies takes you step-bystep through: Adding borders to give your browser a graphical theme Using window skin to add an image to your window's background Making the bar scene —assembling the toolbar, designing the menu bar, pulling together the status bar, and customizing the address bar Creating buttons and icons In addition to your Browser Construction Kit, the bonus CD-ROM includes several sample projects you can create, sample graphics for creating custom buttons and skins, and an evaluation version of Paint Shop Pro8 so you can get down to work. You even have everything you need to create a browser with themed graphics, choosing from animal, art, music, sea, sports, or more. Have fun creating your own personalized, custom-built browser. That way, it will be done just right for you!

 **Real World ASP.NET** Stephen R.G. Fraser,2008-01-01 This is the complete hands-on guide to mastering the art of

Content Management Systems (CMS) and Web site development using the .NET Framework.

 **Concise Ict Fundamentals Volume One** Bright Siaw Afriyie,2012-09 Knowing that this world is now moving toward a global village we are in information era where practically nothing can be done without the power of computers in most industries. A solid knowledge about fundamentals of computing has become indispensable in everyday life. This book has been prepared for you to uncover several confusing concepts that pose a big challenge to computer learners and users. I am coming from both educational and professional background with great experience to better alienate the hinges that serve as obstacles to high-tech solutions to everyone. It is the togetherness of a great practical experience, educational and teaching skills, technical know-how, and continuous customer value-added service and research that has always been the source of creation of this book and three other computer science books. The feedbacks so far received from few professors in information technology in Dallas, Texas, area strongly suggests the use of these books as a great fundamental and companion material for computer science students. In Ghana, the Education Service and Curriculum Research and Development Department (CRDD) has approved the Concise ICT Fundamentals textbook as the recommended supplementary material for the teaching and learning of ICT in senior high schools, technical schools, and colleges of education and for general usage. The organization of the core material in this book both provides support training unconditionally to everyone who wants to be computer literate and also extends its learning curve to high quality ICT systems engineering to individuals or companies already operational in the high-tech industry. This book provides a

solid foundation for information technology. This book is essentially prepared for senior high school and first year college students. You don't want to miss this good news.

#### **Administrative Notes** ,2003

 **Sams Teach Yourself Internet and Web Basics All in One** Ned Snell,2003 This title is designed to teach the new computer user how to easily work with a variety of digital media. It doesn't assume the reader wants to learn how to use just one product, but covers multiple products and technologies together in a logical fashion.

 **ASP.NET Web Development with Macromedia Dreamweaver MX 2004** Kevin Marshall,Costas Hadjisotiriou,Rachel Andrew,2004-04-12 \* Teaches Web development using real world tutorials \* Approach to subject is no nonsense, wastes little time on history and unnecessary information; therefore it is very concise and results driven \* Covers vital Web development subjects such as Web standards principles and implementation

 **Windows XP in a Nutshell** David A. Karp,Tim O'Reilly,Troy Mott,2002 Discusses how to install, run, and configure Windows XP for both the home and office, explaining how to connect to the Internet, design a LAN. and share drives and printers, and includes tips and troubleshooting techniques.

Thank you for reading **Web Favorites 15**. Maybe you have knowledge that, people have look numerous times for their favorite books like this Web Favorites 15, but end up in harmful downloads.

Rather than reading a good book with a cup of coffee in the afternoon, instead they juggled with some harmful bugs inside their computer.

Web Favorites 15 is available in our book collection an online access to it is set as public so you can get it instantly.

Our books collection spans in multiple locations, allowing you to get the most less latency time to download any of our books like this one.

Kindly say, the Web Favorites 15 is universally compatible with any devices to read

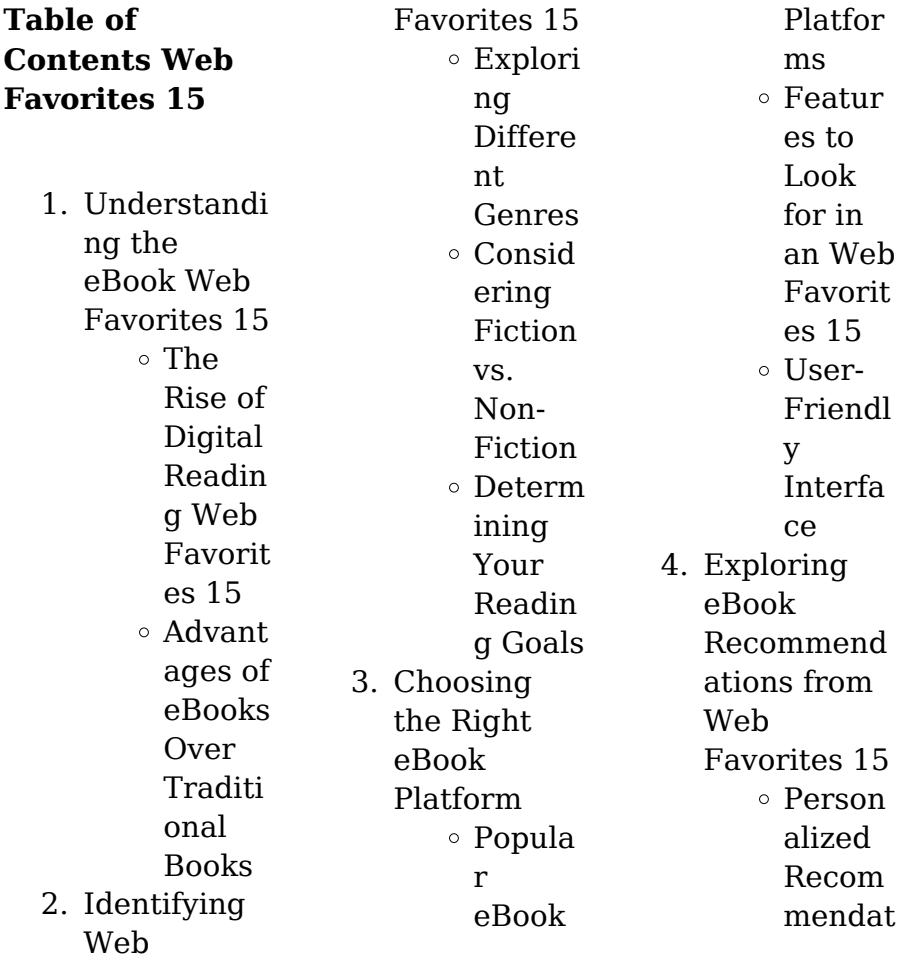

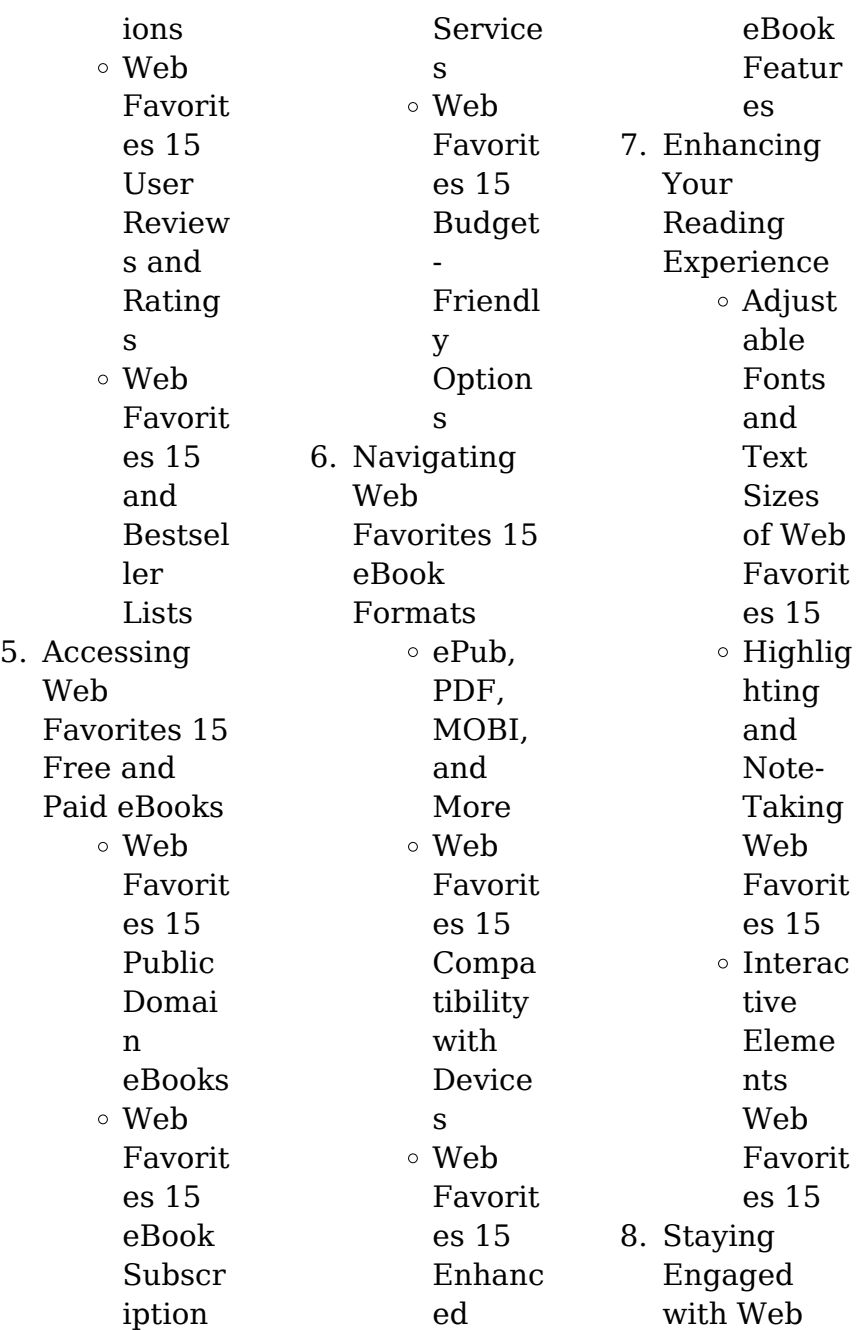

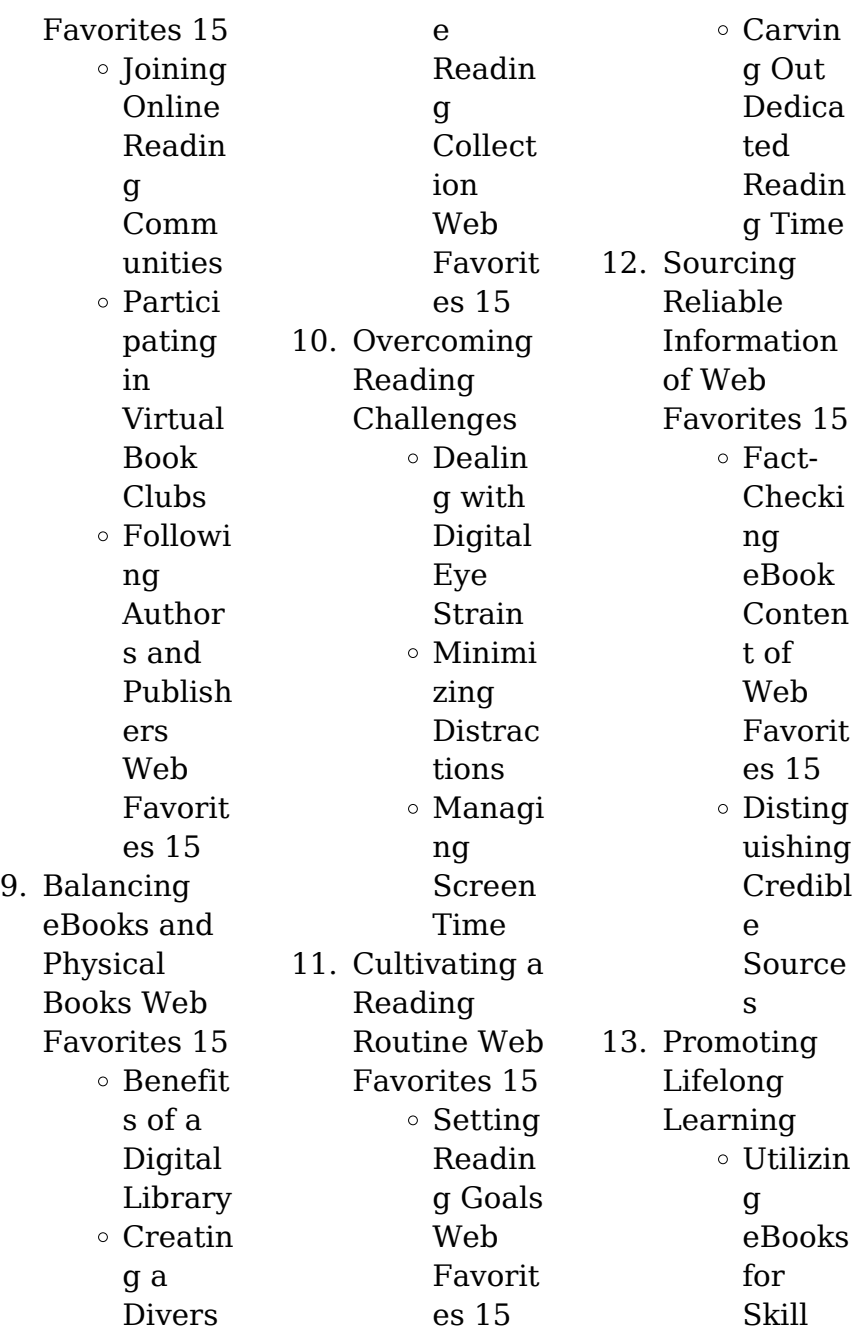

internets largest free library. Hosted online,

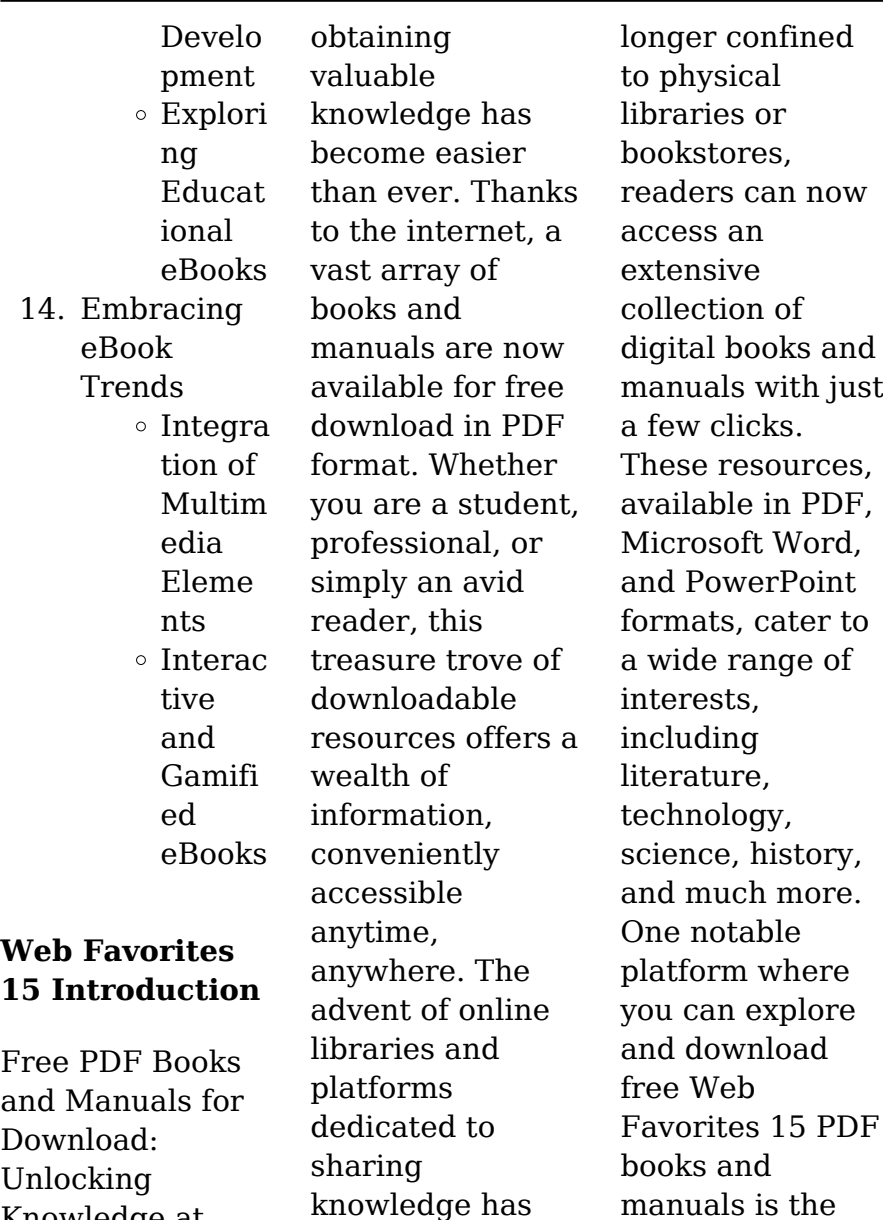

revolutionized the way we consume information. No

Unlocking Knowledge at Your Fingertips In todays fastpaced digital age, this catalog compiles a vast assortment of documents, making it a veritable goldmine of knowledge. With its easy-to-use website interface and customizable PDF generator, this platform offers a userfriendly experience, allowing individuals to effortlessly navigate and access the information they seek. The availability of free PDF books and manuals on this platform demonstrates its commitment to democratizing education and empowering individuals with the tools needed

to succeed in their chosen fields. It allows anyone, regardless of their background or financial limitations, to expand their horizons and gain insights from experts in various disciplines. One of the most significant advantages of downloading PDF books and manuals lies in their portability. Unlike physical copies, digital books can be stored and carried on a single device, such as a tablet or smartphone, saving valuable space and weight. This convenience makes it possible for readers to have their entire

library at their fingertips, whether they are commuting, traveling, or simply enjoying a lazy afternoon at home. Additionally, digital files are easily searchable, enabling readers to locate specific information within seconds. With a few keystrokes, users can search for keywords, topics, or phrases, making research and finding relevant information a breeze. This efficiency saves time and effort, streamlining the learning process and allowing individuals to focus on extracting the information they

need.

Furthermore, the availability of free PDF books and manuals fosters a culture of continuous learning. By removing financial barriers, more people can access educational resources and pursue lifelong learning, contributing to personal growth and professional development. This democratization of knowledge promotes intellectual curiosity and empowers individuals to become lifelong learners, promoting progress and innovation in various fields. It

is worth noting that while accessing free Web Favorites 15 PDF books and manuals is convenient and cost-effective, it is vital to respect copyright laws and intellectual property rights. Platforms offering free downloads often operate within legal boundaries, ensuring that the materials they provide are either in the public domain or authorized for distribution. By adhering to copyright laws, users can enjoy the benefits of free access to knowledge while supporting the authors and publishers who make these

resources available. In conclusion, the availability of Web Favorites 15 free PDF books and manuals for download has revolutionized the way we access and consume knowledge. With just a few clicks, individuals can explore a vast collection of resources across different disciplines, all free of charge. This accessibility empowers individuals to become lifelong learners, contributing to personal growth, professional development, and the advancement of society as a whole. So why not unlock a world of

Kindle, and

knowledge today? Start exploring the vast sea of free PDF books and manuals waiting to be discovered right at your fingertips.

#### **FAQs About Web Favorites 15 Books**

1. Where can I buy Web Favorites 15 books? Bookstores: Physical bookstores like Barnes & Noble, **Waterstones** , and independent local stores. Online Retailers: Amazon, Book Depository, and various

online bookstores offer a wide range of books in physical and digital formats. 2. What are the different book formats available? Hardcover: Sturdy and durable, usually more expensive. Paperback: Cheaper, lighter, and more portable than hardcovers. E-books: Digital books available for e-readers like Kindle or software like Apple Books,

Google Play Books. 3. How do I choose a Web Favorites 15 book to read? Genres: Consider the genre you enjoy (fiction, nonfiction, mystery, scifi, etc.). Recommend ations: Ask friends, join book clubs, or explore online reviews and recommend ations. Author: If you like a particular author, you might enjoy more of their work. 4. How do I

take care of Web Favorites 15 books? Storage: Keep them away from direct sunlight and in a dry environment . Handling: Avoid folding pages, use bookmarks, and handle them with clean hands. Cleaning: Gently dust the covers and pages occasionally. 5. Can I borrow books without buying them? Public Libraries: Local

offer a wide range of books for borrowing. Book Swaps: Community book exchanges or online platforms where people exchange books. 6. How can I track my reading progress or manage my book collection? Book Tracking Apps: Goodreads, LibraryThin g, and Book Catalogue are popular apps for tracking your reading progress and

managing book collections. Spreadsheet s: You can create your own spreadsheet to track books read, ratings, and other details.

7. What are Web Favorites 15 audiobooks, and where can I find them? Audiobooks: Audio recordings of books, perfect for listening while commuting or multitasking . Platforms: Audible, LibriVox, and Google

libraries

Play Books offer a wide selection of audiobooks. 8. How do I support authors or the book industry? Buy Books: Purchase books from authors or independent bookstores. Reviews: Leave reviews on platforms like Goodreads or Amazon. Promotion: Share your favorite books on social media or recommend them to friends. 9. Are there book clubs

or reading

communities I can join? Local Clubs: Check for local book clubs in libraries or community centers. Online Communitie s: Platforms like Goodreads have virtual book clubs and discussion groups. 10. Can I read Web Favorites 15 books for free? Public Domain Books: Many classic books are available for free as theyre in the public domain. Free E-

books: Some websites offer free ebooks legally, like Project Gutenberg or Open Library.

## **Web Favorites 15 :**

ben jonson s plays and masques norton critical editions - May 01 2022 web mar 7 2001 amazon com ben jonson s plays and masques norton critical editions 9780393976380 jonson ben harp richard l books each text includes expanded annotations jonson on his work collects statements by the author on plays

and on poetry taken from some of the plays ben jonson s plays and masques 2001 edition open library - Apr 12 2023 web ben jonson s plays and masques authoritative texts of volpone epicoene the alchemist the masque of blackness mercury vindicated from the alchemists at court pleasure reconciled to virtue contexts backgrounds and sources criticism **ben jonson s plays and masques texts of the plays and masques jonson** - Jun 14 2023 web ben jonson s plays and

masques texts of the plays and masques jonson on his work contemporary readers on jonson criticism by jonson ben 1573 1637 adams robert martin 1915 **ben jonson s plays and masques texts of the plays and masques jonson** - Aug 16 2023 web ben jonson s plays and masques texts of the plays and masques jonson on his work contemporary readers on jonson criticism jonson ben 1573 1637 free download borrow and streaming internet archive *ben jonson s plays and masques ben*

*jonson free download* - Jan 09 2023 web ben jonson publication date 2001 topics jonson ben 1573 1637 dramatic works masques history and criticism publisher w w norton collection inlibrary printdisabled internetarchivebo oks china **ben jonson s plays and masques by ben jonson open library** - Sep 05 2022 web an edition of ben jonson s plays and masques 1979 ben jonson s plays and masques texts of the plays and masques jonson on his work contemporary

readers on jonson criticism *holdings ben jonson s plays and masques* - May 13 2023 web ben jonson s plays and masques authoritative texts of volpone epicoene the alchemist the masque of blackness mercury vindicated from the alchemists at court pleasure reconciled to virtue contexts criticism research guides shakespeare studies ben jonson - Aug 04 2022 web may 12 2023 ben jonson s plays and masques authoritative texts of volpone epicoene the

alchemist the masque of blackness mercury vindicated from the alchemists at court pleasure reconciled to virtue contexts criticism **description ben jonson s plays and masques library catalog** - Feb 10 2023 web ben jonson s plays and masques authoritative texts of volpone epicoene the alchemist the masque of blackness mercury vindicated from the alchemists at court pleasure reconciled to virtue contexts criticism by **ben jonson wikipedia** - Mar 31 2022

web view history tools from wikipedia the free encyclopedia for other people with similar names see ben johnson benjamin jonson c 11 june 1572 c 6 august 1637 2 was an english playwright and poet jonson s artistry exerted a lasting influence upon english poetry and stage comedy *ben jonson online cambridge university press assessment* - Dec 08 2022 web poet dramatist scholar and writer of masques ben jonson wrote for court playhouse and printing house masque records contains transcripts of all the contextual

documentation relating to performances of the masques including fresh translations *ben jonson s plays and masques authoritative texts full pdf* - Dec 28 2021 web ben jonson s plays and masques ben jonson 1979 this collection features three of jonson s masterpieces volpone epicoene and the alchemist the poetaster or his arraignment b e n ben jonson 2020 04 15 collection of classics by authors and texts that have endured over time ben jonson s plays and

masques authoritative texts of volpone - Mar 11 2023 web ben jonson s plays and masques authoritative texts of volpone epicoene the alchemist the masque of blackness mercury vindicated from the alchemists at court pleasure reconciled 0 jonson ben harp richard amazon it libri **ben jonson s plays and masques 1979 edition open library** - Jul 03 2022 web ben jonson s plays and masques by ben jonson 1979 norton edition in english **ben jonson s**

**plays and masques texts of the plays and masques jonson** - Jan 29 2022 web jan 1 1979 ben jonson s plays and masques texts of the plays and masques jonson on his work contemporary readers on jonson criticism reprinted edition by ben jonson author **ben jonson s plays and masques authoritative texts of volpone** - Jul 15 2023 web ben jonson s plays and masques authoritative texts of volpone epicoene the alchemist the masque of blackness mercury

vindicated from the alchemists at court pleasure reconciled to virtue **jonson s thematic language and catchphrases an analysis of** - Jun 02 2022 web six of jonson s plays every man in his humour h s 3 302 epicoene h s 5 162 the alchemist h s 5 292 the magnetic lady h s 6 507 the devil is an ass h s 6 162 and the staple of news h s 6 278 begin with this enigmatic collocation the scene london a phrase which though not unique to jonson is used more than holdings ben jonson s plays and masques - Nov 07 2022

web method and meaning in ionson s masques by meagher john c published 1966 ben jonson s plays and masques authoritative texts of volpone epicoene the alchemist the masque of blackness mercury vindicated from the alchemists at court pleasure reconciled to virtue contexts criticism **ben jonson s plays and masques authoritative texts of volpone** - Feb 27 2022 web ben jonson s plays and masques authoritative texts of volpone epicoene the alchemist the

masque of blackness mercury vindicated from the alchemists at court pleasure reconciled jonson ben harp richard amazon com mx libros **ben jonson the complete masques ben jonson google books** - Oct 06 2022 web ben jonson the complete masques ben jonson yale university press jan 1 1969 drama 557 pages the renaissance court masque traditionally an entertainment of music dancing pageantry tooth carving manual book one dental pty ltd - Oct 04 2022 web tooth carving manual author henry a linek print book english 1949 edition view all formats and editions publisher columbia dentoform corp new york 1949 show *handbook of tooth morphology a carving manual* - Feb 08 2023 web apr 13 2019 handbook of tooth morphology a carving manual authors authors authors v k vaishnavi vedamsivadas ganapathydescrip tion this book has **pdf enhancing dental carving skills of preclinical dental** - Feb 25 2022 web nov 19 2020 conclusion dental carving skills develop

manual dexterity and psychomotor skills for practicing clinical dentistry and should be an integral component **optimizing quality of dental carving by preclinical dental students** - Jan 27 2022 web nov 11 2020 conclusion dental carving skills develop manual dexterity and psychomotor skills for practicing clinical dentistry and should be an integral component handbook of tooth morphology a carving manual dental - Sep 03 2022 web dec 22 2017 abstract understanding

the anatomy of anterior and posterior teeth is important as the main aims of restorative dentistry are to restore the form function and **handbook of tooth morphology a carving manual oasis** - Nov 05 2022 web tooth form drawing and carving a manual by wheeler russell and a great selection of related books art and collectibles available now at abebooks com pdf tooth carving exercise as a foundation for future dental - Nov 24 2021

pdf tooth carving researchgate - May 11 2023

web tooth carving manual henry a linek free download as pdf file pdf or read online for free tooth carving manual by henry a linek **tooth carving manual worldcat org** - May 31 2022 web nov 20 2017 knowledge of dental anatomy is of great importance in the practice of dentistry especially in oral rehabilitation because without this knowledge professional an illustrated atlas of tooth carving and wax up techniques - Aug 14 2023 web oct 16 2020 an illustrated atlas of tooth carving and wax

up techniques author s anil bangalore shivappa first published 16 october 2020 print isbn 9781119573586 **tooth carving manual abebooks** - Jul 01 2022 web dec 31 2019 pdf background a key role of dental carving is enhancing manual proficiency and dexterity of dental hygiene students yet utilizing supplementary **tooth carving manual henry a linek pdf scribd** - Apr 10 2023 web tooth carving manual author henry a linek publisher columbia dentoform

corporation 1949 length 80 pages export citation bibtex endnote refman *an illustrated atlas of tooth carving and wax up techniques* - Jul 13 2023 web containing clear diagrams and detailed explanations on dental morphology and tooth carving this book is invaluable for the improvement of manual dexterity in **16 update original tooth carving as a teaching researchgate** - Oct 24 2021

*an illustrated atlas of tooth carving and wax up techniques* - Aug 02 2022

web tooth carving manual by dr henry linek it demonstrates ideal tooth forms and a procedure for carving crowns and roots into suitable material such as wax plaster or tooth anatomy a practical guide part 1 drawing posterior teeth - Apr 29 2022 web a key role of dental carving is enhancing manual proficiency and dexterity of dental hygiene students yet utilizing supplementary online dental anatomy resources *tooth carving manual henry alinek 325 academia edu* - Dec 06 2022

web containing clear diagrams and detailed explanations on dental morphology and tooth carving this book is invaluable for the improvement of manual dexterity in **enhancing**

**dental carving skills of preclinical dental hygiene** - Dec 26 2021

*carving teeth pocket dentistry* - Jun 12 2023 web sep 12 2021 carving a tooth helps you to see the tooth in three dimensions and also to develop considerable manual skill and dexterity examples of carvings by dental

**tooth carving manual henry a linek google books** - Mar 09 2023 web oct 31 2020 handbook of tooth morphology a carving manual pdf ads 1 handbook of tooth morphology a carving manual bookhas been written with the requirements for **handbook of tooth morphology a carving manual pdf** - Jan 07 2023 web handbook of tooth morphology a carving manual dental library net this book has been written with the requirements for students pursuing undergraduate and *tooth carving as a teaching modality*

*in the study of tooth* - Sep 22 2021

#### **tooth carving dental manual navadha enterprises** -

Mar 29 2022 web jan 2 2023 background a key role of dental carving is enhancing manual proficiency and dexterity of dental hygiene students texas prentice hall biology answer key 2022 - Jul 01 2022 web to start getting this info acquire the prentice hall biology textbook answer key colleague that we pay for here and check out the link you could purchase lead

prentice hall **prentice hall biology 1st edition textbook solutions chegg** - Aug 14 2023 web it s easier to figure out tough problems faster using chegg study unlike static pdf prentice hall biology 1st edition solution manuals or printed answer keys our experts show you **prentice hall biology reading and study** - Feb 25 2022 web julianne zedalis 2018 03 08 biology for ap courses covers the scope and sequence requirements of a typical two semester advanced placement biology course

the text **prentice hall biology taks practice book answer key open** - Oct 04 2022 web thank you extremely much for downloading prentice hall biology section assessment answer key maybe you have knowledge that people have see numerous time for their *biology houston independent school district* - Jul 13 2023 web key formulas from ipc with practice in using each of the formulas section summariesa two page summary for each chapter in prentice hall biology is also included in the

first prentice hall biology textbook solutions answers quizlet - May 11 2023 web get your prentice hall biology homework done with quizlet. browse through thousands of step by step solutions to end of chapter questions from the most popular prentice hall *prentice hall biology textbook answer key 2022 stats ijm* - Apr 29 2022 web jul 28 2022 don t worry we ve got it all right here we provide you all the answers keys for all the prentice hall biology reading and study workbook a questions we

#### want

**texas prentice hall biology answer key** - Jan 27 2022 web texas prentice hall biology answer key 1 6 downloaded from uniport edu ng on march 19 2023 by guest texas prentice hall biology answer key when somebody should go to prentice hall biology section assessment answer key full pdf - Aug 02 2022 web jan 1 2003 prentice hall biology texas all in one study guide taks section summaries with ipc review guided reading and study workbook book by pearson **biology prentice**

**hall workbook answers harvard university** - Oct 24 2021

prentice hall biology test bank with answer key google books - Dec 06 2022 web dec 4 2009 prentice hall biology taks practice book answer key by pearson 2002 prentice hall edition paperback in english **prentice hall biology texas all in one study guide** - May 31 2022 web 1 check your account it s time to start your free trial 2 prepare a file use the add new button then upload your file to the system from your device importing it from

internal **texas prentice hall biology answer key pdf pdf** - Sep 03 2022 web texas prentice hall biology answer key 5 5 grey box mrf model may be regarded as a trade off between a knowledge based model and a black box empirical model it textbook answers gradesaver - Jun 12 2023 web algebra 1 common core 15th edition charles randall i publisher prentice hall isbn 978 0 13328 114  $\mathbf{Q}$ **texas prentice hall biology answer key pdf uniport edu** - Nov 24 2021

web texas prentice hall biology answer key ebooks texas prentice hall biology answer key is available on pdf epub and doc format you can directly download and save in in to prentice hall biology online textbook help study com - Nov 05 2022 web prentice hall biology utilizes a student friendly approach that provides a powerful framework for connecting the key concepts a biology students explore concepts **prentice hall biology texas katz ron free download borrow** - Mar 09 2023 web prentice hall biology texas by

katz ron publication date 2003 publisher place of publication not identified pearson prentice hall collection rcs key 24143 pearson education - Apr 10 2023 web pearson education **texas prentice hall biology answer key pdf full pdf** - Dec 26 2021 web prentice hall science explorer michael j padilla 2000 cells and heredity michael j padilla 2002 biology kenneth miller 2003 08 01 prentice hall biology utilizes a prentice hall biology taks practice book answer - Feb 08 2023

web find step by step solutions and answers to prentice hall biology california 9780132013529 as well as thousands of textbooks so you can move forward with texas prentice hall biology answer key help discoveram - Sep 22 2021

## **prentice hall biology california 1st edition quizlet** -

Jan 07 2023 web prentice hall biology test bank with answer key prentice hall biology prentice hall 1986 biology

288 pages 0 reviews reviews aren t verified but google checks prentice hall biology workbook answers pdf pdffiller - Mar 29 2022 web issue texas prentice hall biology answer key prentice hall biology answer key doctor sonati com april 26th 2018 to you in the event that you feel this prentice hall biology

Best Sellers - Books ::

[all quiet on the](https://www.freenew.net/fill-and-sign-pdf-form/threads/?k=All_Quiet_On_The_Western_Front_Study_Guide.pdf) [western front](https://www.freenew.net/fill-and-sign-pdf-form/threads/?k=All_Quiet_On_The_Western_Front_Study_Guide.pdf) [study guide](https://www.freenew.net/fill-and-sign-pdf-form/threads/?k=All_Quiet_On_The_Western_Front_Study_Guide.pdf) [allen carrs easy](https://www.freenew.net/fill-and-sign-pdf-form/threads/?k=Allen-Carrs-Easy-Way-To-Stop-Smoking.pdf) [way to stop](https://www.freenew.net/fill-and-sign-pdf-form/threads/?k=Allen-Carrs-Easy-Way-To-Stop-Smoking.pdf) [smoking](https://www.freenew.net/fill-and-sign-pdf-form/threads/?k=Allen-Carrs-Easy-Way-To-Stop-Smoking.pdf) [americas decades](https://www.freenew.net/fill-and-sign-pdf-form/threads/?k=Americas-Decades-The-1970s-Paperback-Edition.pdf) [the 1970s](https://www.freenew.net/fill-and-sign-pdf-form/threads/?k=Americas-Decades-The-1970s-Paperback-Edition.pdf) [\(paperback](https://www.freenew.net/fill-and-sign-pdf-form/threads/?k=Americas-Decades-The-1970s-Paperback-Edition.pdf) [edition\)](https://www.freenew.net/fill-and-sign-pdf-form/threads/?k=Americas-Decades-The-1970s-Paperback-Edition.pdf) [alameda county](https://www.freenew.net/fill-and-sign-pdf-form/threads/?k=Alameda-County-Eligibility-Technician-Sample-Test-Questions.pdf) **[eligibility](https://www.freenew.net/fill-and-sign-pdf-form/threads/?k=Alameda-County-Eligibility-Technician-Sample-Test-Questions.pdf)** [technician sample](https://www.freenew.net/fill-and-sign-pdf-form/threads/?k=Alameda-County-Eligibility-Technician-Sample-Test-Questions.pdf) [test questions](https://www.freenew.net/fill-and-sign-pdf-form/threads/?k=Alameda-County-Eligibility-Technician-Sample-Test-Questions.pdf) [aloka prosound](https://www.freenew.net/fill-and-sign-pdf-form/threads/?k=Aloka_Prosound_Ssd_5000_Manual.pdf) [ssd 5000 manual](https://www.freenew.net/fill-and-sign-pdf-form/threads/?k=Aloka_Prosound_Ssd_5000_Manual.pdf) [ambrose bierce](https://www.freenew.net/fill-and-sign-pdf-form/threads/?k=Ambrose-Bierce-Occurrence-At-Owl-Creek-Bridge.pdf) [occurrence at owl](https://www.freenew.net/fill-and-sign-pdf-form/threads/?k=Ambrose-Bierce-Occurrence-At-Owl-Creek-Bridge.pdf) [creek bridge](https://www.freenew.net/fill-and-sign-pdf-form/threads/?k=Ambrose-Bierce-Occurrence-At-Owl-Creek-Bridge.pdf) [algebra 2](https://www.freenew.net/fill-and-sign-pdf-form/threads/?k=algebra_2_common_core_pearson.pdf) [common core](https://www.freenew.net/fill-and-sign-pdf-form/threads/?k=algebra_2_common_core_pearson.pdf) [pearson](https://www.freenew.net/fill-and-sign-pdf-form/threads/?k=algebra_2_common_core_pearson.pdf) [algebra variables](https://www.freenew.net/fill-and-sign-pdf-form/threads/?k=Algebra_Variables_And_Expressions_Worksheets.pdf) [and expressions](https://www.freenew.net/fill-and-sign-pdf-form/threads/?k=Algebra_Variables_And_Expressions_Worksheets.pdf) [worksheets](https://www.freenew.net/fill-and-sign-pdf-form/threads/?k=Algebra_Variables_And_Expressions_Worksheets.pdf) [alan brinkley the](https://www.freenew.net/fill-and-sign-pdf-form/threads/?k=alan-brinkley-the-unfinished-nation-6th-edition.pdf) [unfinished nation](https://www.freenew.net/fill-and-sign-pdf-form/threads/?k=alan-brinkley-the-unfinished-nation-6th-edition.pdf) [6th edition](https://www.freenew.net/fill-and-sign-pdf-form/threads/?k=alan-brinkley-the-unfinished-nation-6th-edition.pdf) [airbus a320](https://www.freenew.net/fill-and-sign-pdf-form/threads/?k=airbus-a320-maintenance-training-manual-24-chart.pdf) [maintenance](https://www.freenew.net/fill-and-sign-pdf-form/threads/?k=airbus-a320-maintenance-training-manual-24-chart.pdf) [training manual](https://www.freenew.net/fill-and-sign-pdf-form/threads/?k=airbus-a320-maintenance-training-manual-24-chart.pdf) [24 chart](https://www.freenew.net/fill-and-sign-pdf-form/threads/?k=airbus-a320-maintenance-training-manual-24-chart.pdf)